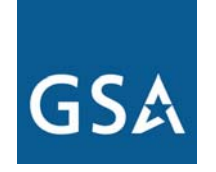

**U.S. General Services Administration**

# Federal Acquisition Service Integrated Technology Services

# **Inventory Update Inventory Update**

**Maria Filios and Debbie HrenMaria Filios and Debbie Hren Networx Transition Team Networx Transition Team**

**January 31, 2007 January 31, 2007**

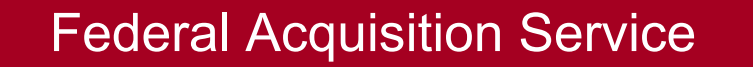

### **Transition Baseline Inventory**

- $\bullet$  Required For Transition:
	- − Identify all services that need to be transitioned prior to incumbent contract expiration
	- − Baseline for Program and Agency planning
	- − Track removal of services from expiring contracts to facilitate contract closeout

### **Transition Baseline Inventory Tool**

- •Agency Transition Planning begins with its inventory
- • The on-line Transition Baseline Inventory (TBI) tool is designed to:
	- − Provide an inventory to Agencies without inventories
	- − Assist Transition Managers and other Government authorized users with the validation of their FTS2001/Crossover transition baseline inventory (TBI)
	- − Assemble an accurate government wide inventory for program management
- $\bullet$ Beta Testing was completed on the TBI tool in Dec 2006
- •Production release of the TBI tool 3 Jan 2007

### **Inventory Validation Process**

- Option #1: Validate records online using TBI tool
- Option #2: Validate inventory offline and upload the validated data back to TBI tool
- Option #3: Upload an existing Agency inventory to TBI

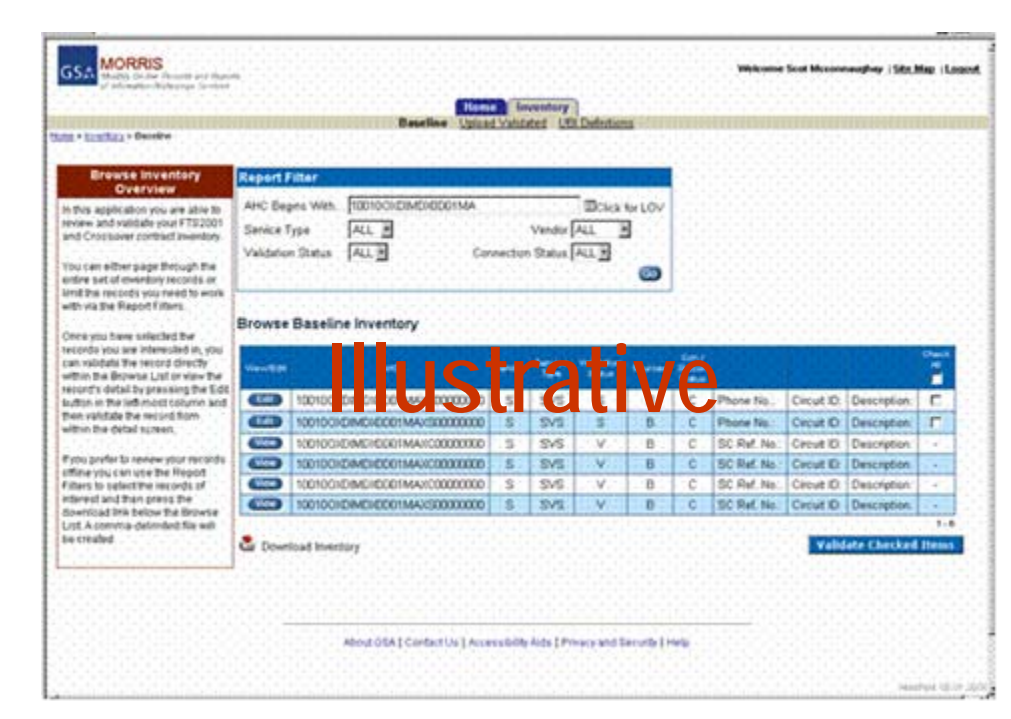

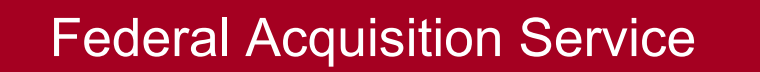

### **Transition Baseline Inventory Validation Status**

- Agencies either work with the inventory presented in the TBI tool or upload their own
- Upload capability in development (expected Mar 07)
- To be ready for transition Agencies should have inventory complete by Mar 07
- All inventories must be loaded and validated for baseline snapshot at NTP
- If no Agency input received, TBI becomes Agency's de facto baseline for transition tracking

### **Networx Inventory Maintenance Process**

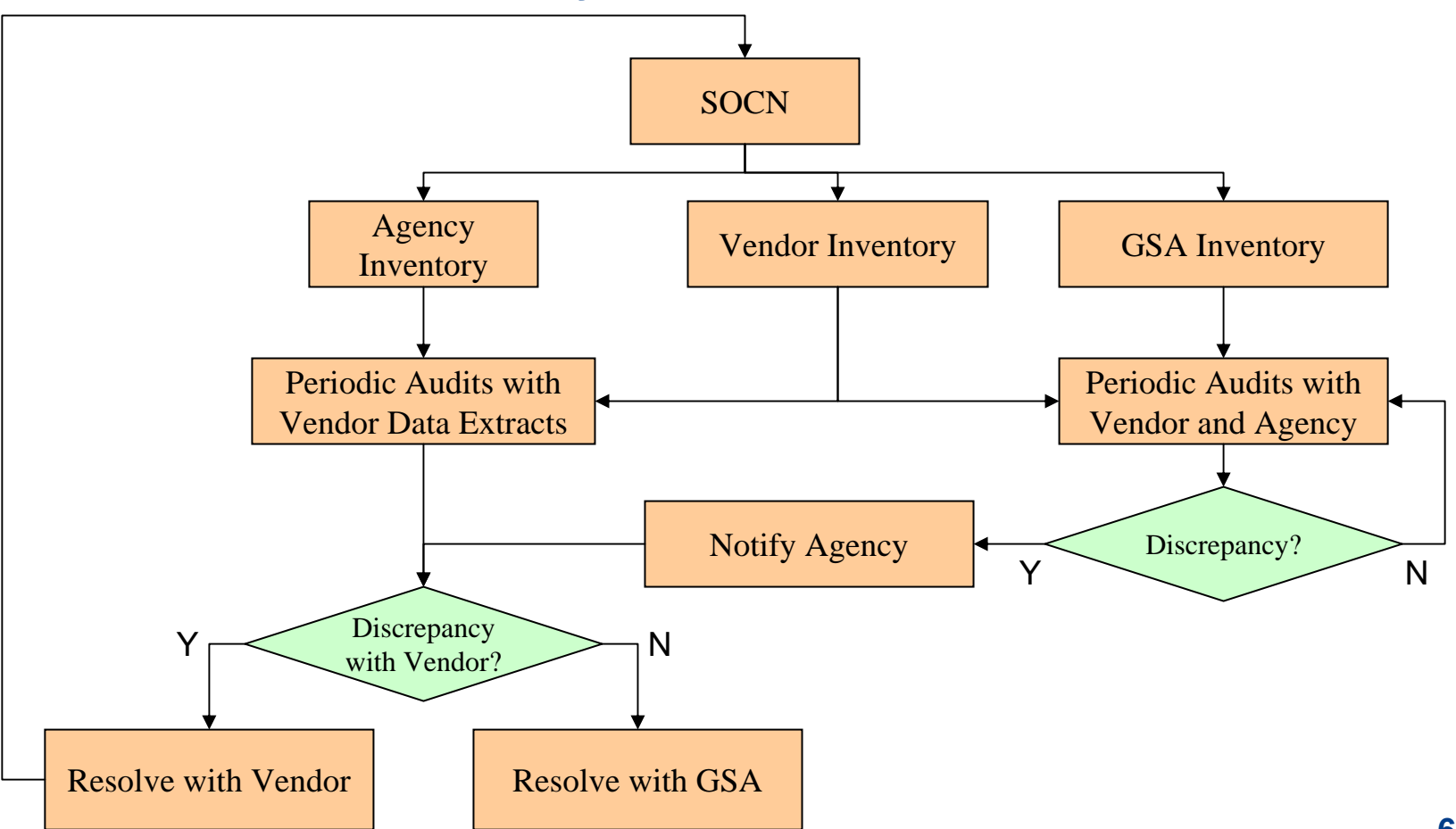

### **Inventory Codes for Networx**

- •Provide a unique code to identify specific FAS sites
- $\bullet$ Provide high level inventory capability
- • Use as key in inventory databases to retrieve or aggregate detailed information
- $\bullet$ Facilitate use of standardized addressing
- •Simplify tracking of service locations as ordered
- $\bullet$  Capability to include additional information in addition to location geographic address

### **Inventory Code Requirements**

- Follow telecommunications industry standard processes
- Minimum involvement by GSA after implementation
- Commercial offering
- Provide standardized addressing
- $\bullet$ Allow information retrieval by Government
- Provide a standard reference for linking service and site to serving wire center (for pricing)
- Ability to establish Networx Inventory Codes for existing FTS2001 addresses to expedite transition

### **Network Site Code**

- $\bullet$ 8 character Network Site Code
- • Consists of:
	- − 4 character Geographical Code (city, town military base, etc)
	- − 2 character Geopolitical Code (state, country, province, etc)
	- − 2 character site code (building, structure, street address, etc)

## **Networx Inventory Code (NICode)**

- First 8 characters same as Network Site Code
- $\bullet$  Additional 3 characters identify service and vendor/contract
- Use of term "Networx Inventory Code" within Networx program

### **Examples of Codes**

 $\bullet$ Networx Site Code

> − Developed by Telcordia, codes for many locations exist today **FXFXVAEA\***

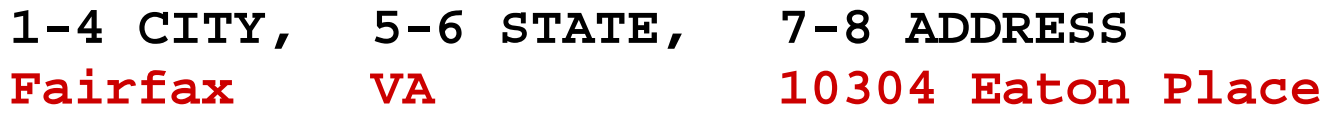

 $\bullet$ Networx Inventory Code (NICode)

− Characters 9-11 identify contract and service **FXFXVAEAG1A\***

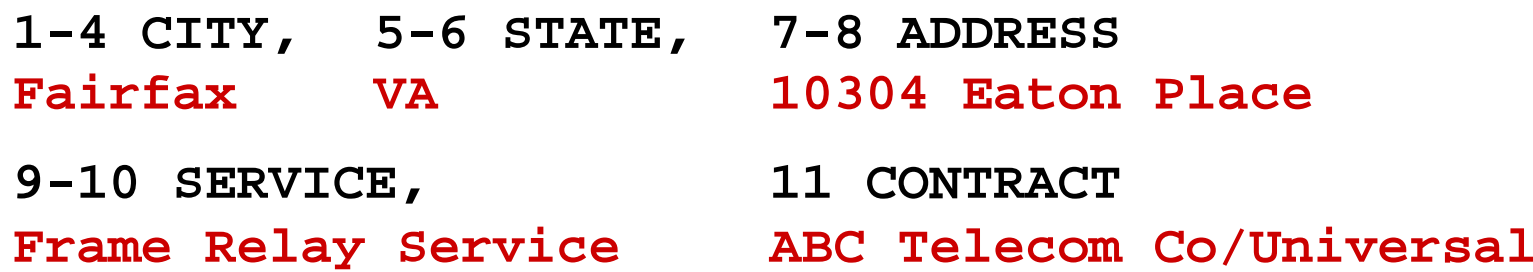

**\*Codes represent schema and information type only; actual codes will be determined prior to implementation**

### **Process**

- $\bullet$ Networx contractors get new subscription with Telcordia
- $\bullet$  Networx contractors enter address off order
	- − If dedicated access, uses address of circuit termination
	- − If not dedicated, uses address of SED
	- − In all other cases uses address of agency rep accepting service (indicated on order and typically LGC)
	- − Agency must identify originating and terminating addresses, for service or person accepting service, as appropriate to service
	- − If address is invalid contractor resolves with Telcordia
- $\bullet$ Telcordia system assigns NICode
- $\bullet$  Networx contractors carry NICode on order acknowledgements, inventory, and billing records

### **Notional Screen Shot**

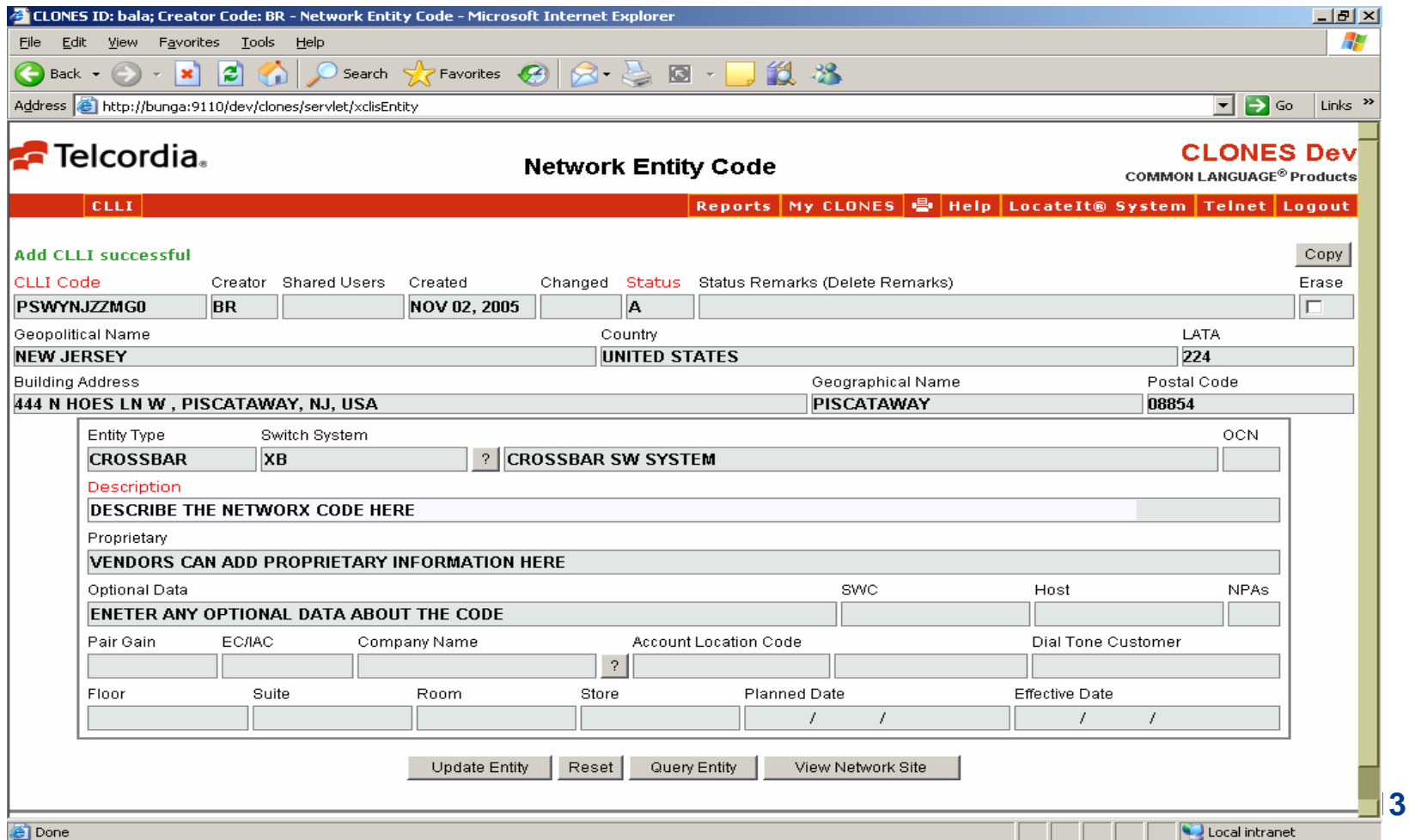

### **Schedule**

• Award Jan 2007 • NICode development Jan 2007 – Apr 2007 • NICodes for FTS2001 addresses Jan 2007 – Apr 2007 • User training May 2007 • ProductionMay 2007